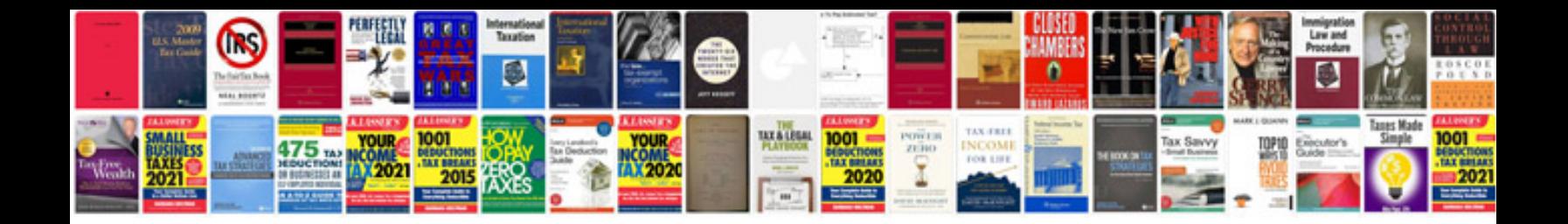

**Doctors without borders tax info**

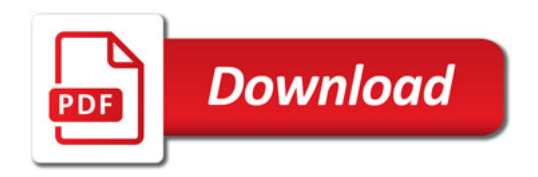

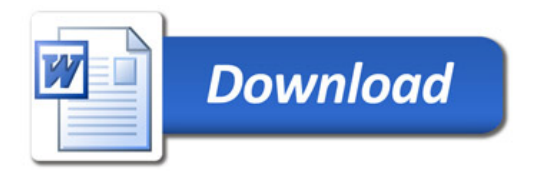